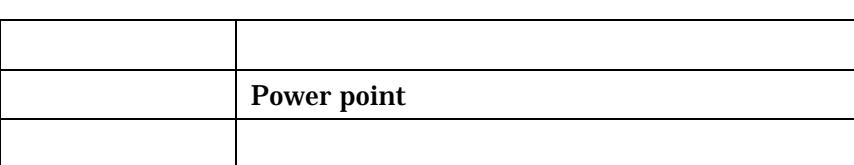

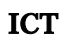

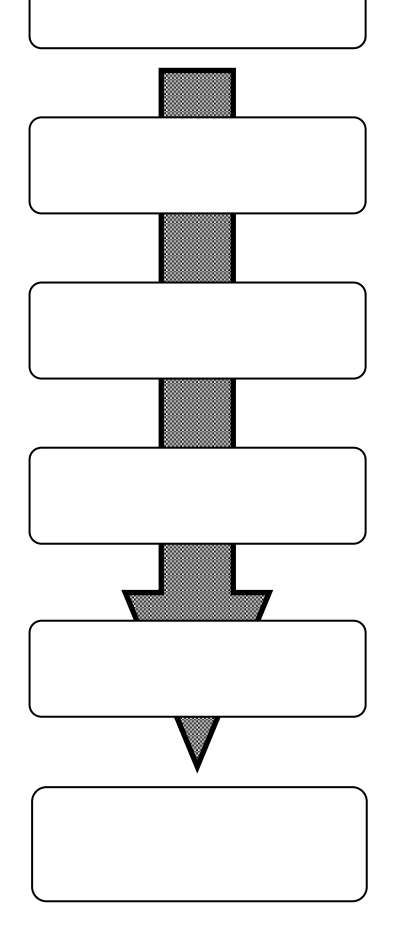

power point

power point

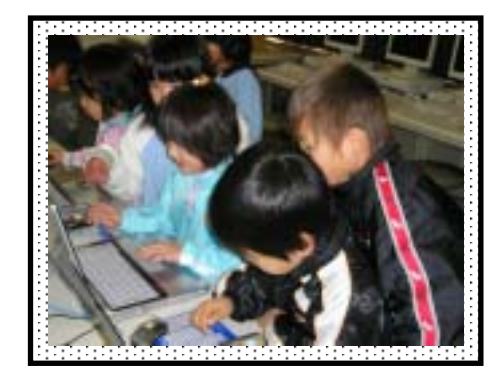

ICT